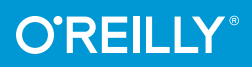

# Tastenkürzel für Windows und Office kurz & gut **Office 2010 und 2013**

**Behandel Behandel Behand** 

#### O'REILLYS TASCHENBIBLIOTHEK

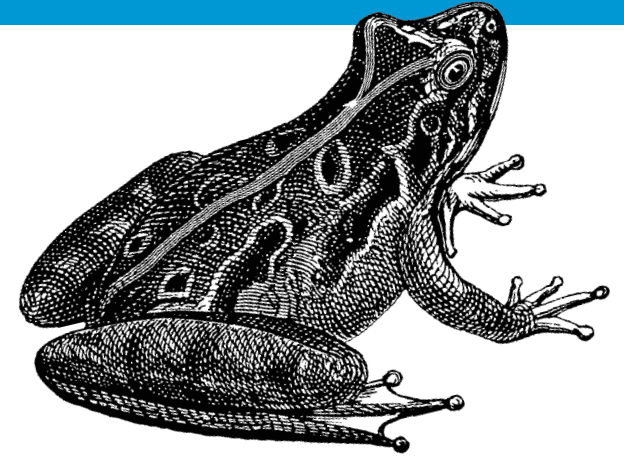

## Michael Kolberg

## **Tastenkürzel für Windows und Office** *kurz & gut*

*Michael Kolberg*

O'REILLY® **Beijing · Cambridge · Farnham · Köln · Sebastopol · Tokyo** Die Informationen in diesem Buch wurden mit größter Sorgfalt erarbeitet. Dennoch können Fehler nicht vollständig ausgeschlossen werden. Verlag, Autoren und Übersetzer übernehmen keine juristische Verantwortung oder irgendeine Haftung für eventuell verbliebene fehlerhafte Angaben und deren Folgen.

Alle Warennamen werden ohne Gewährleistung der freien Verwendbarkeit benutzt und sind möglicherweise eingetragene Warenzeichen. Der Verlag richtet sich im Wesentlichen nach den Schreibweisen der Hersteller. Das Werk einschließlich aller seiner Teile ist urheberrechtlich geschützt. Alle Rechte vorbehalten einschließlich der Vervielfältigung, Übersetzung, Mikroverfilmung sowie Einspeicherung und Verarbeitung in elektronischen Systemen.

Kommentare und Fragen können Sie gerne an uns richten: O'Reilly Verlag Balthasarstr. 81 50670 Köln E-Mail: kommentar@oreilly.de

Copyright der deutschen Ausgabe: © 2014 by O'Reilly Verlag GmbH & Co. KG 1. Auflage 2014

Bibliografische Information Der Deutschen Nationalbibliothek Die Deutsche Nationalbibliothek verzeichnet diese Publikation in der Deutschen Nationalbibliografie; detaillierte bibliografische Daten sind im Internet über *http://dnb.d-nb.de* abrufbar.

Lektorat: Imke Hirschmann Satz: III-satz, Husby, www.drei-satz.de Umschlaggestaltung: Michael Oreal, Köln Produktion: Karin Driesen, Köln Druck: fgb freiburger graphische betriebe; www.fgb.de

ISBN 978-3-95561-572-7

Dieses Buch ist auf 100% chlorfrei gebleichtem Papier gedruckt.

# **Inhalt**

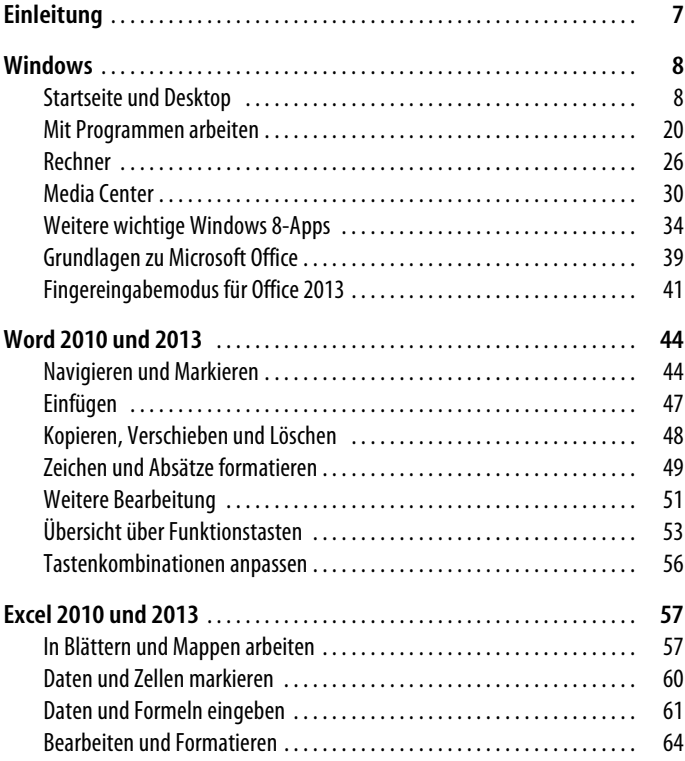

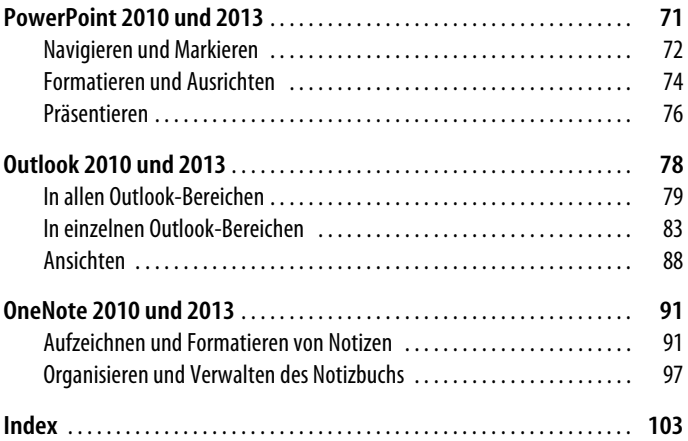

## **Tastenkürzel für Windows und Office – kurz & gut**

#### **[Einleitung](http://hs.windows.microsoft.com/hhweb/content/m-de-DE/p-6.2/id-e650daf6-ea80-4375-ae1e-3a4b22730c1b/?sku=101)**

Tastenkombinationen sind eine feine Sache. Man bekommt schnell einen direkten Zugriff auf Funktionen des Programms, die per Maus nur mühsam zu erreichen sind. Solche Kürzel können die Interaktion mit dem Computer erleichtern und bei der Arbeit mit Windows und anderen Programmen Zeit und Aufwand sparen.

In diesem Buch haben wir Ihnen – fast – alle Kombinationen zusammengestellt, die Sie für die Arbeit mit Microsoft Windows 7, 8 und 8.1 und Office 2010 und 2013 benötigen. Beachten Sie bitte die folgenden Punkte:

- In der Mehrzahl der Fälle werden Sie mehrere Tasten gleichzeitig drücken müssen. In diesem Buch ist das durch zwei oder mehrere Tasten gekennzeichnet, die durch ein Pluszeichen verbunden sind – beispielsweise  $\sqrt{\text{Strg}} + \sqrt{\text{Cl}}$ .
- In manchen Fällen müssen Sie auch Tasten direkt nacheinander drücken. Für diesen Zweck benutzen wir in diesem Buch ein Komma – beispielsweise  $[ATE]$ ,  $[D]$ .

Die hier beschriebenen Tastenkombinationen beziehen sich auf das deutsche Tastaturlayout. Die Tasten anderer Tastaturlayouts stimmen möglicherweise nicht mit dem deutschen Tastaturlayout überein.

### **Windows**

- Startseite und Desktop: Seite 8
- Mit Programmen arbeiten: Seite 20
- Paint: Seite 23
- WordPad: Seite 25
- Rechner: Seite 26
- Media Center: Seite 30
- Windows Media Player: Seite 32
- Weitere wichtige Windows 8-Apps: Seite 34
- Grundlagen zu Microsoft Office: Seite 39
- Fingereingabemodus für Office 2013: Seite 41

#### **Startseite und Desktop**

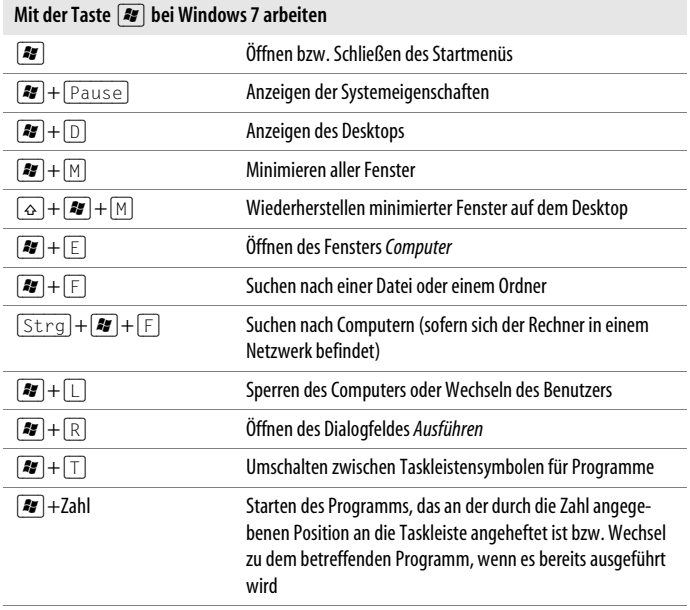

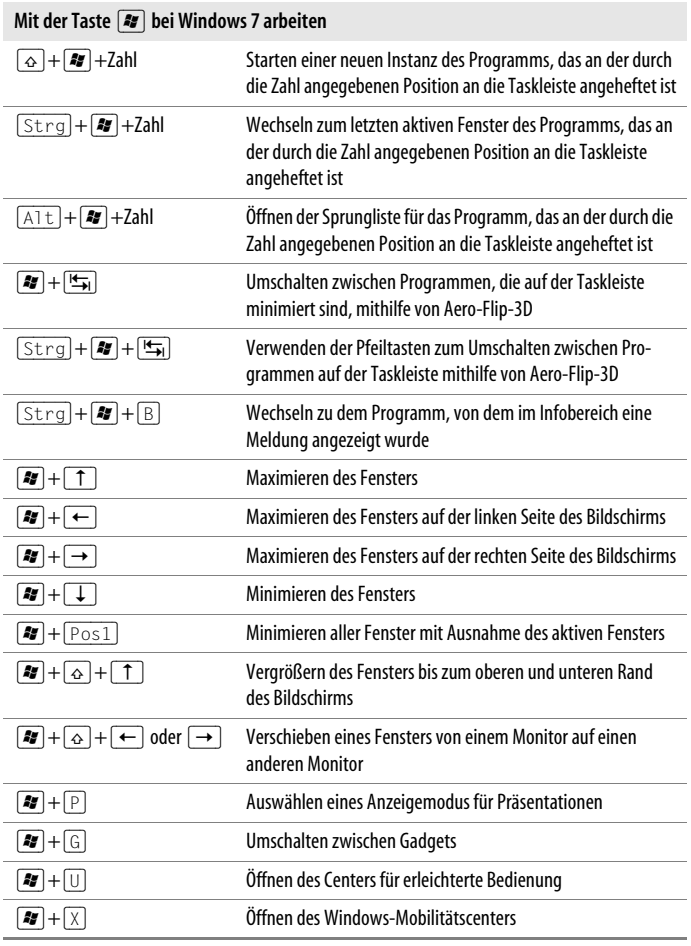

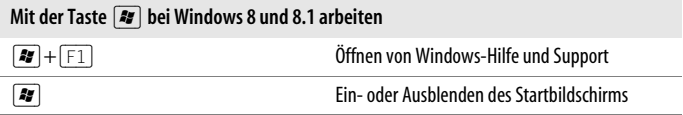

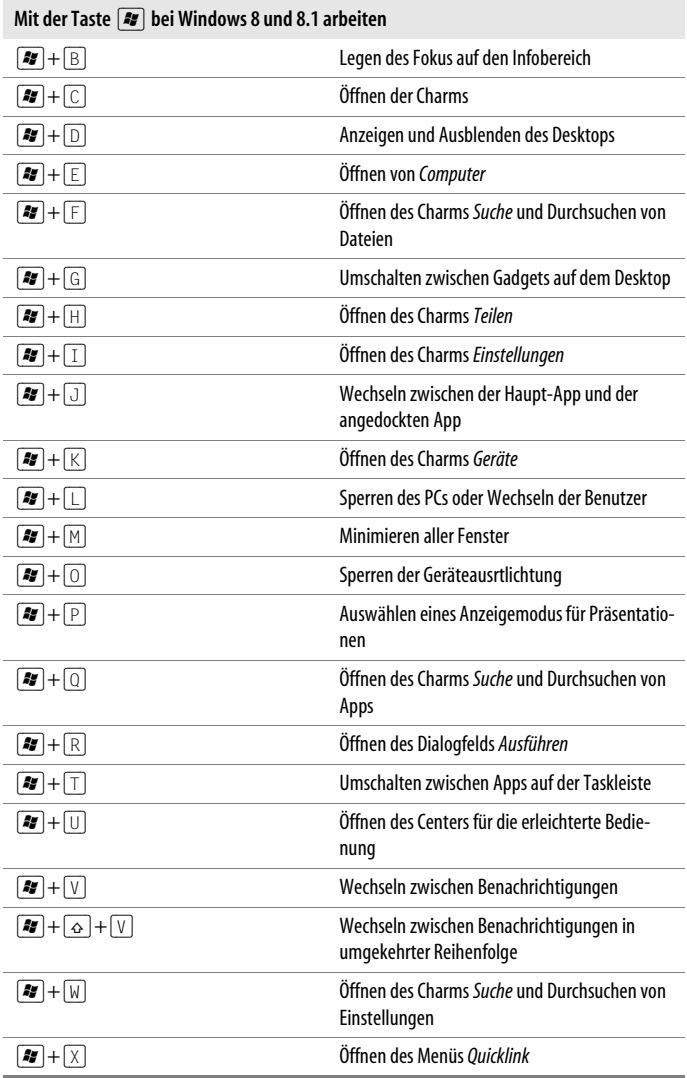

Das Menü *Quicklink* ist eine Art Behelfsmenü, das das Startmenü der Vorgängerversionen ersetzt. Bei Windows 8.1 finden Sie zur Anzeige dieses Menüs auch wieder eine Startschaltfläche. Der Mausnutzer kann direkt auf die Befehle darin zugreifen.

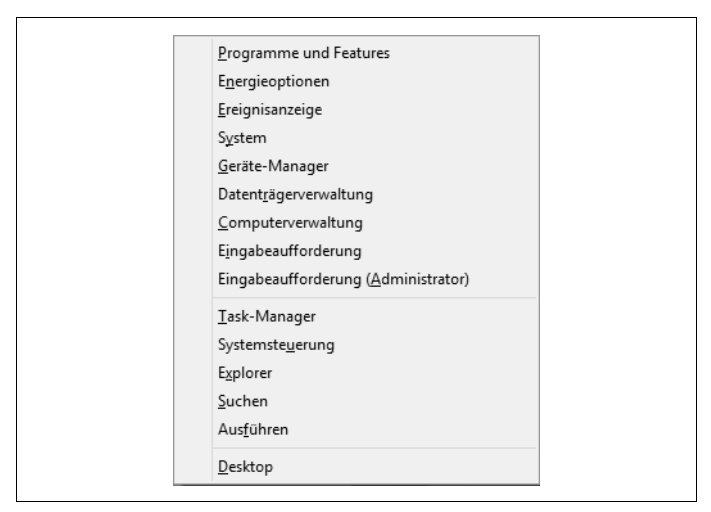

*Abbildung 1: Das Menü Quicklink*

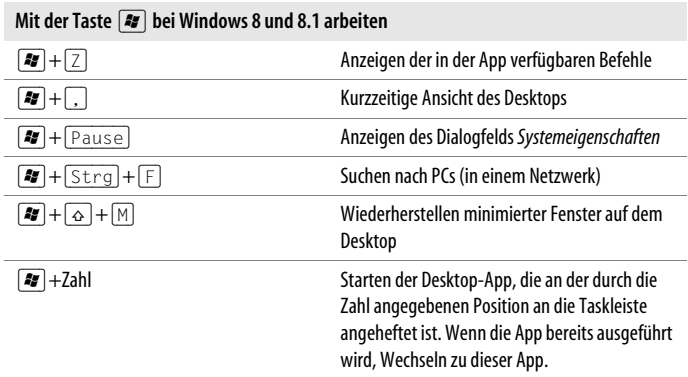

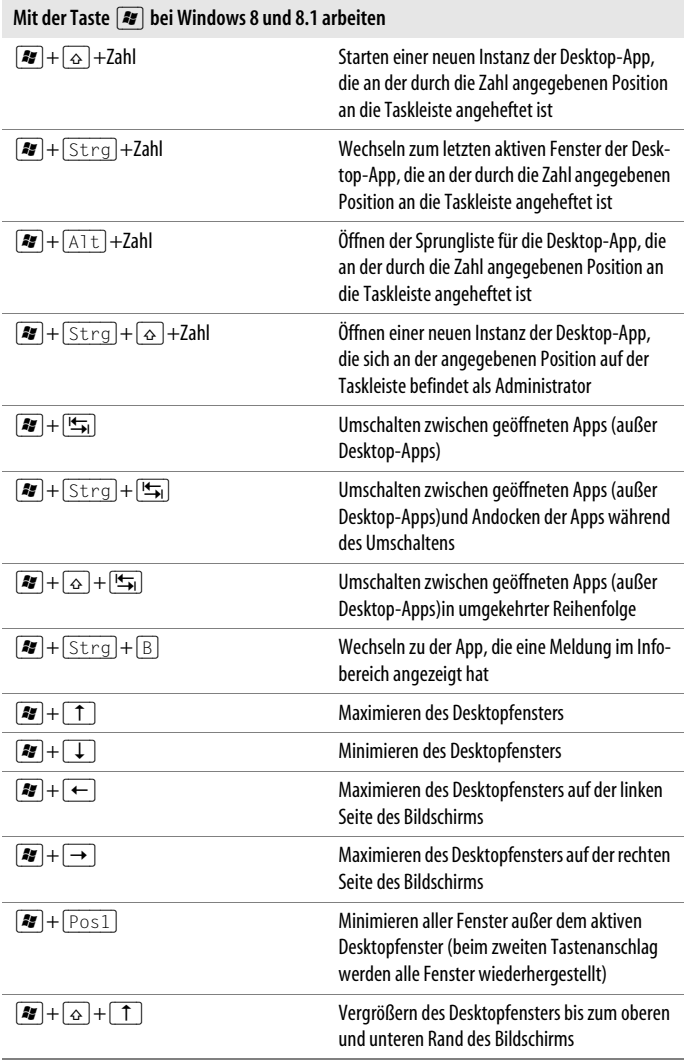